## Polynome 3. Grades Aufgabe mit GeoGebra

Prof. Dr. Dörte Haftendorn, Uni Lüneburg, 24. September 2004

Definiere in GeoGebra eine Funktion mit 
$$
f(x) = a \cdot x(x^2 - 3r^2)
$$
 und

setze einen verschieblichen Punkt A auf ihren Graphen. Erzeuge die Tangente in A an f (Befehl Tangente[A,f]).

Erzeuge den anderen Schnittpunkt der Tangente mit dem Graphen, es sei C. Erzeuge durch einen beliebigen Punkt D eine Parallele d zu AC.

Schiebe d so, dass d annähernd Tangente an f ist. Erkunde die Koordinaten des

neuen Berührpunktes H und vergleiche die Abszissen von A,H und C.

Günstig ist es, d mit f zu schneiden und dann so zu ziehen, dass zwei Schnittpunkte fast zusammenfallen.

Auch der andere Schnittpunkt E von d mit f ist eine Betrachtung wert.

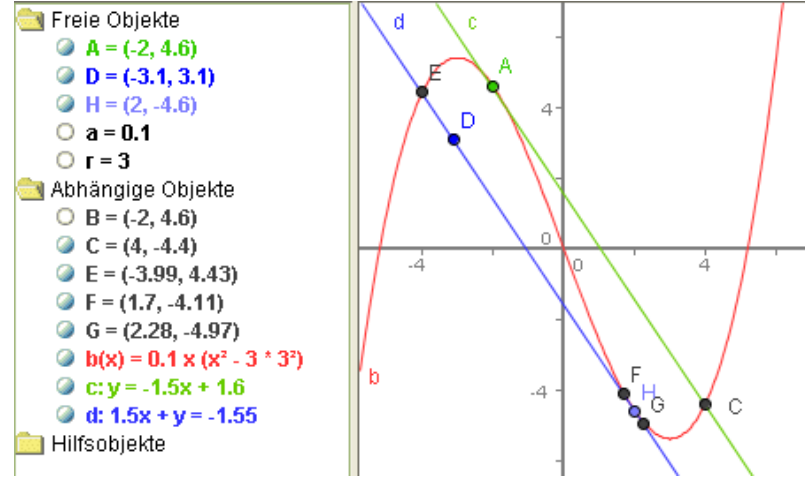

Vermute eine Zusammenhang.

Prüfen deine Vermutung mit anderen Lagen von A.

Beim Einzeichnen von Senkrechten ergeben sich weitere Besonderheiten.

## Fazit:

Für jede Stellung von A auf einem Polynom 3. Grades ergibt sich in der gezeichneten Weise der sogenannte "Affenkasten". Die senkrechte Einteilung hat gleiche Abstände, die Kurve verläuft immer durch die äußeren Ecken.

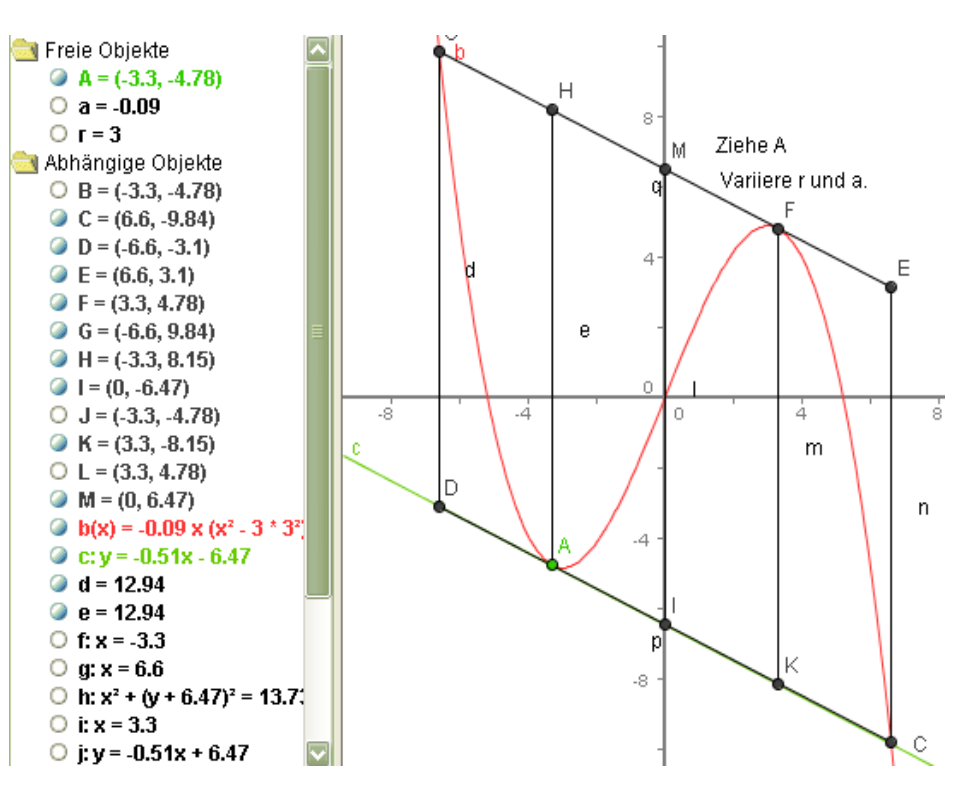

Bei der Verwirklichung mit

GeoGebra ist diese Eigenschaft eindrucksvoll demonstrierbar.

Beweise sind in meinen Vorträgen angedeutet und in meinem Heft "Polynome im Affenkasten" ausgeführt. Dort zeigt sich auch dass alles ebenso für Polynome 3. Grades ohne Extrema gilt. Sie haben in obiger Formel ein Plus statt des Minus. www.doerte-haftendorn.de